Name:

## **Notes, Rests, and Barlines**

1. **"Drawing Notes." Directions**: In the blanks (indicated by an arrow), place one note to complete the measures.

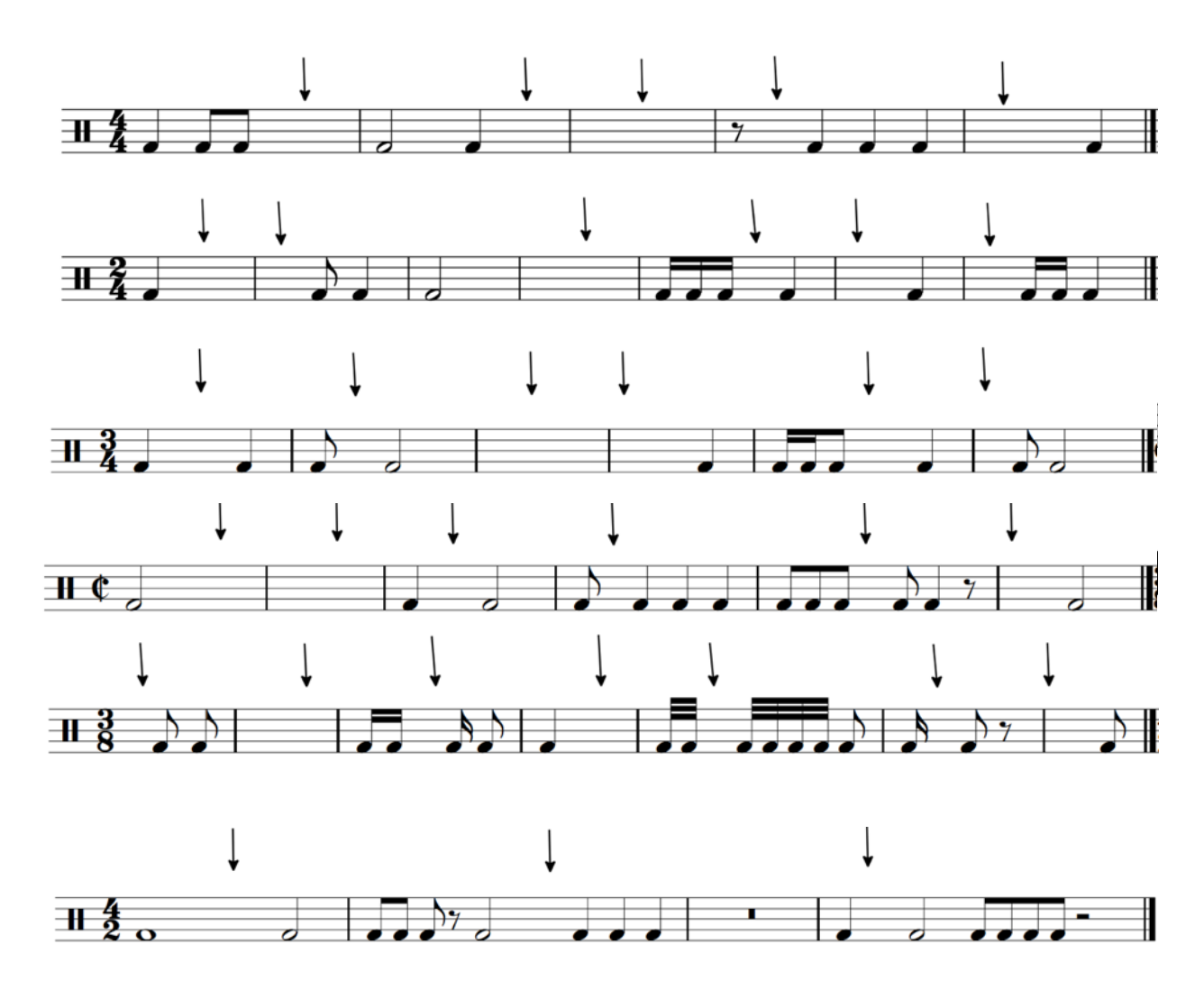

2. **"Drawing Rests." Directions**: In the blanks (indicated by an arrow), place one <u>rest</u> to complete the measures.

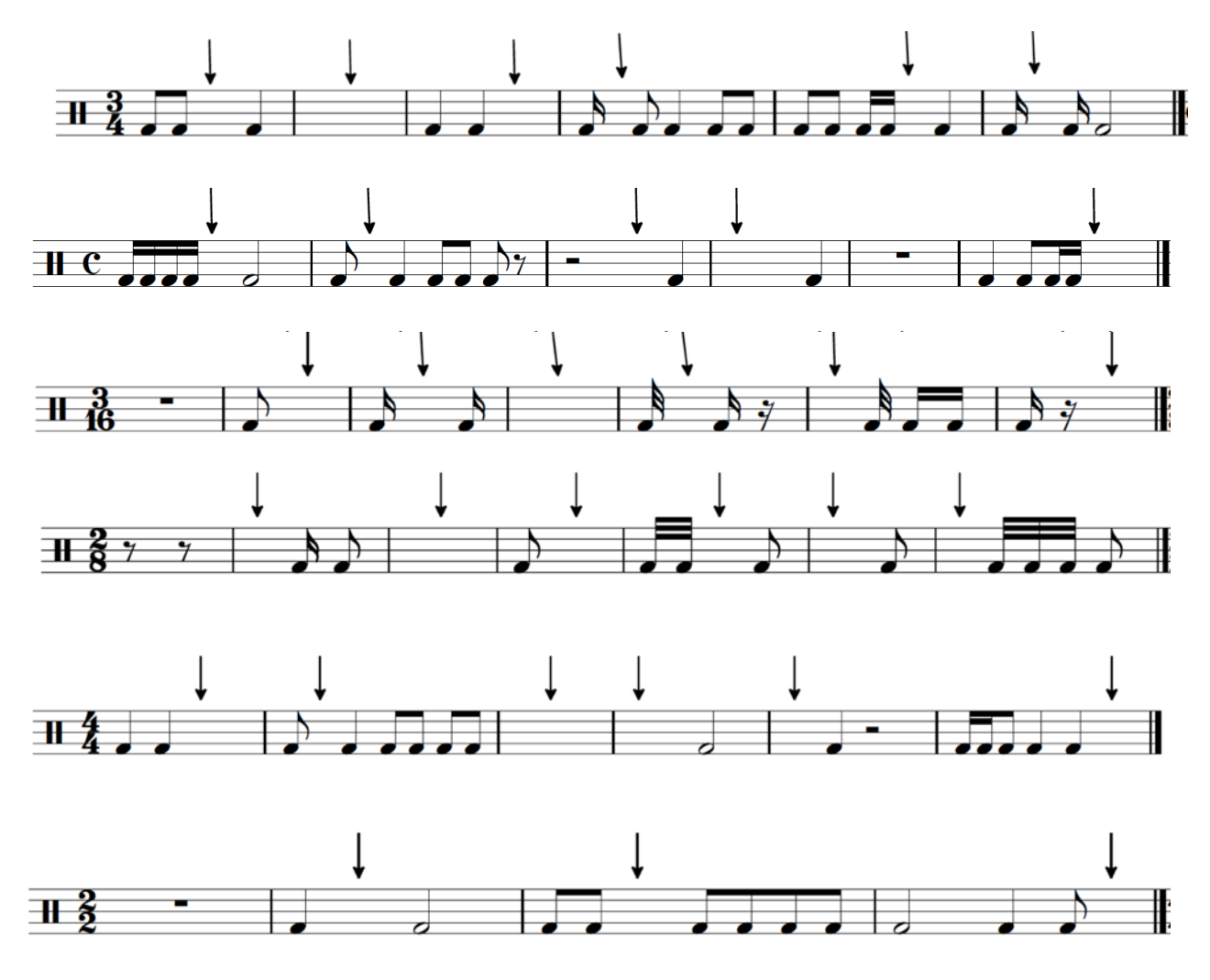

Chelsey Hamm. © 2019. CC BY–SA 4.0. Open Music Theory. 2

3. **"Barlines." Directions**: Draw barlines to create complete time signatures in the given meters.

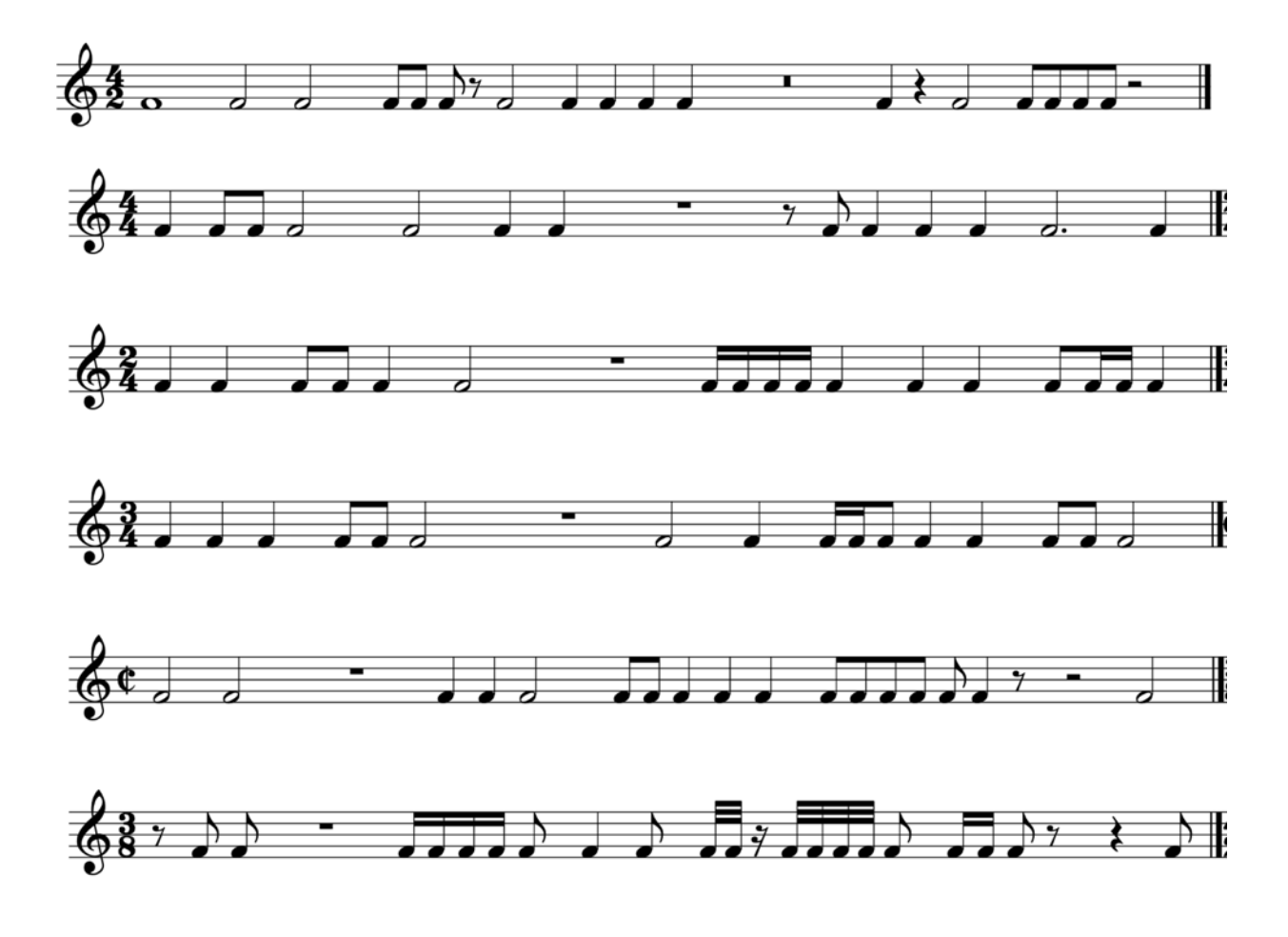

Chelsey Hamm. © 2019. CC BY–SA 4.0. Open Music Theory. 3